## Model-View-Controller Architecture

#### CS 5010 Program Design Paradigms "Bootcamp" Lesson 11.3

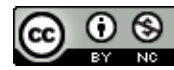

© Mitchell Wand, 2012-2015<br>This work is licensed under a <u>Creative Commons Attribution-NonCommercial 4.0 International License</u>.

### In general, our simulations have 3 parts

- A Model (something being simulated)
- A View (a way to display some of the information in model)
- A Controller (a way to provide inputs to the model, often based on the view)

## Helpful to separate these

- Each part may be complicated (separation of concerns)
- Model shouldn't care about how it is displayed
- May have several viewers and controllers
- Model and viewer may be running at different rates
- Clarify interface between controller and model.

### Example: multiple viewers

- Imagine: some temperature is being monitored/modelled/controlled
- Multiple viewers:
	- display in Celsius
	- $-$  display in Fahrenheit
	- display on a slider
- May want to change/add viewers dynamically

### Larger Example: Nuclear Reactor

- The reactor has many valves, sensors, etc.
- Unlike our screensavers, balls, etc. there's no single object to display.
- Best we can do is to have a viewer for each sensor and a controller for each valve.
- People add new sensors and new valves all the time.
- How can we model this?

## Smaller example: Flight simulator

- Model: at each instant, calculates new state of the airplane (airspeed, altitude, attitude, etc., based on current airspeed, etc., and position of control surfaces
- View #1: digital airspeed indicator
- View #2: analog (dial) airspeed indicator
- Controller #1: pilot controls (arrow keys)
- Controller #2: copilot controls (mouse)

### Our current architecture has these all mixed together

- Every Widget<%> or SWidget<%> is responsible for all 3 aspects:
	- on-tick (Model)
	- add-to-scene (View)
	- $-$  on-mouse, on-key (Controller).
- What can we do about this?

### Instead: MVC architecture

- Divide a simulation into:
	- $-$  Model: the part that actually simulates the system in question
	- $-$  View: the part that displays the state of the system
	- $-$  Controller: the part that takes user input and transmits it to the model

# Working Example

- Imagine we have a particle (a point mass), bouncing in a one-dimensional space of some fixed size.
- It's a point mass, so we can't see it, but we have sensors that measure its position and velocity.
- We also have controllers that control its position and velocity (separately).
- "p" adds a position controller, "v" adds a velocity controller.

#### Demonstration

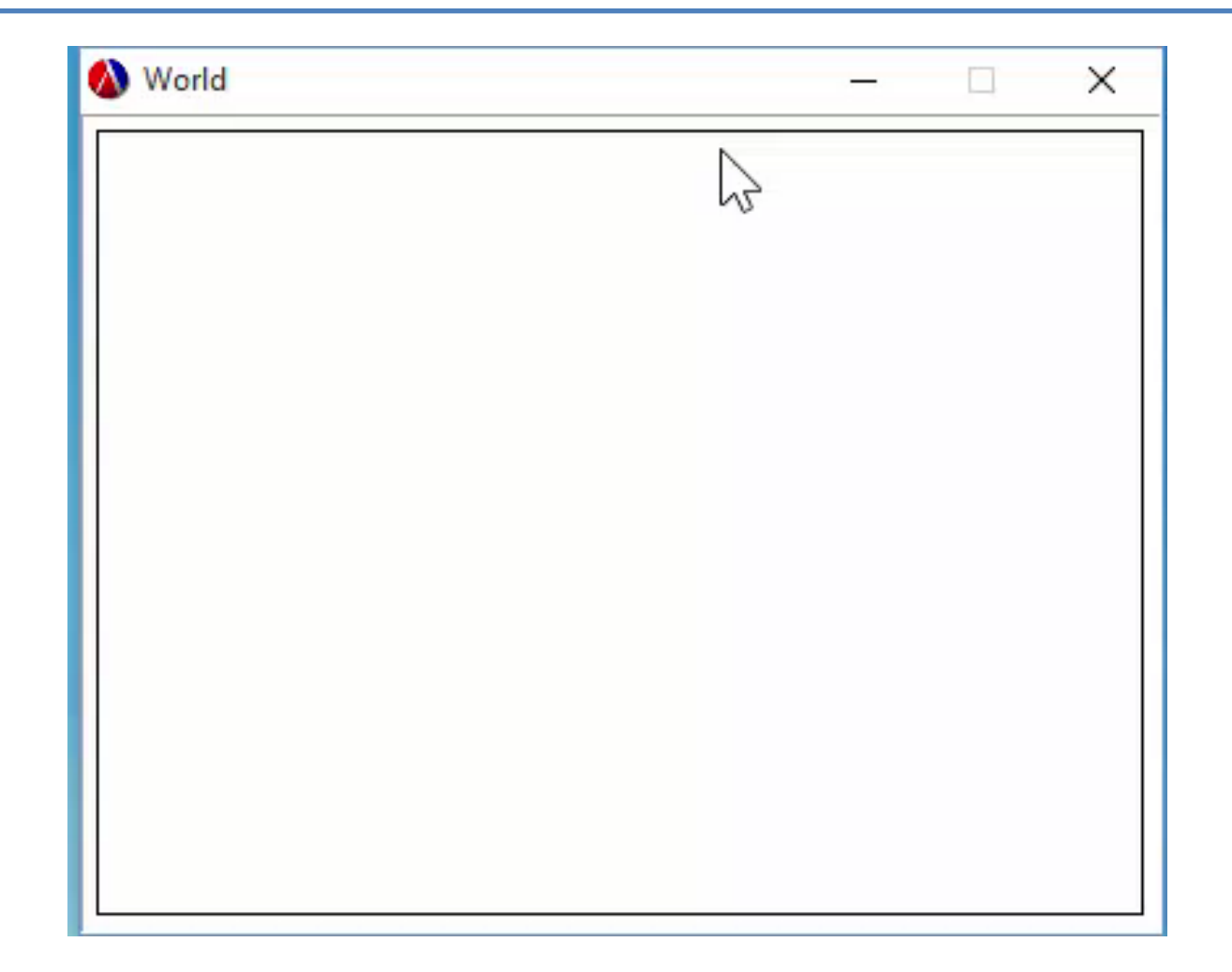

## Views and Controllers are often tightly linked

- In many examples, Views and Controllers are tightly linked
	- $-$  mouse or keyboard input is interpreted relative to screen position & the viewer that's running at that screen position.
- So we'll treat them together and call them controllers.
- Note: with other input devices, controllers and viewers may be entirely separate:
	- $-$  E.g. a flight simulator with a joystick

### Model and Controllers are weakly linked

- Each controller is linked to a single model
- A model may be linked to many controllers
- Set of controllers may change dynamically.

## Solution: Use publish-subscribe

- Model publishes changes in its state to the subscribed controllers.
- Each controller responds to its mouse and keyboard inputs by sending commands to the model.
- Model changes its state in response to commands it receives

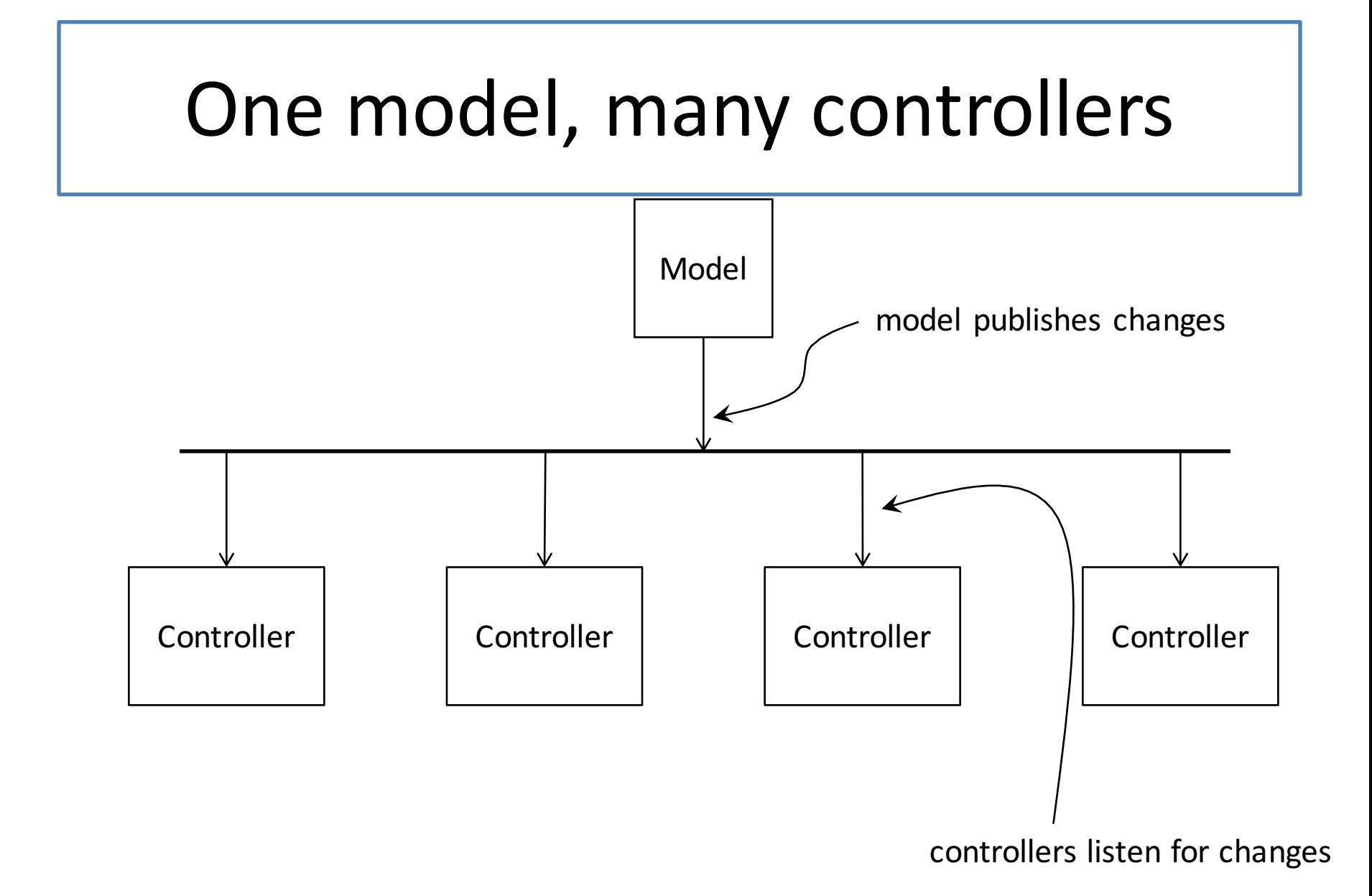

### MVC Feedback loop

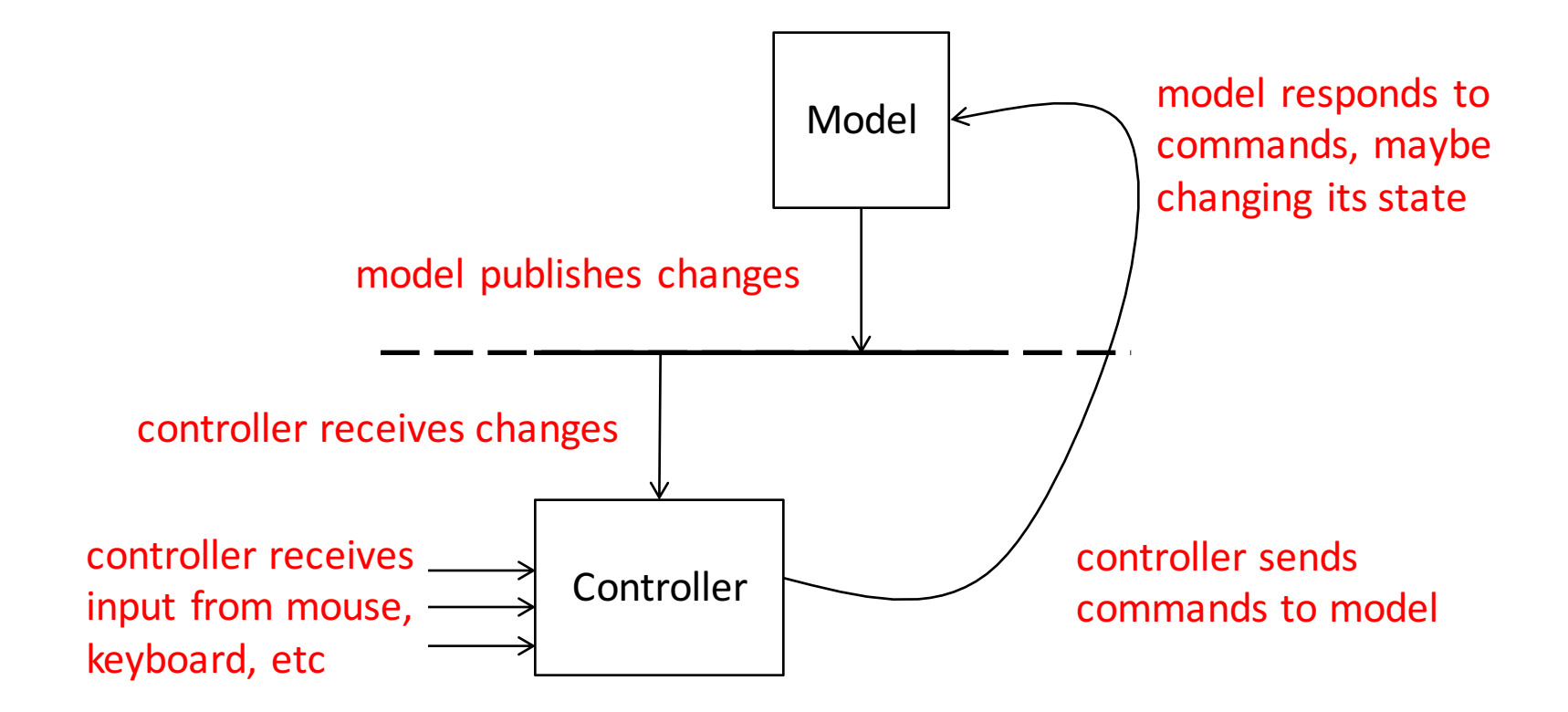

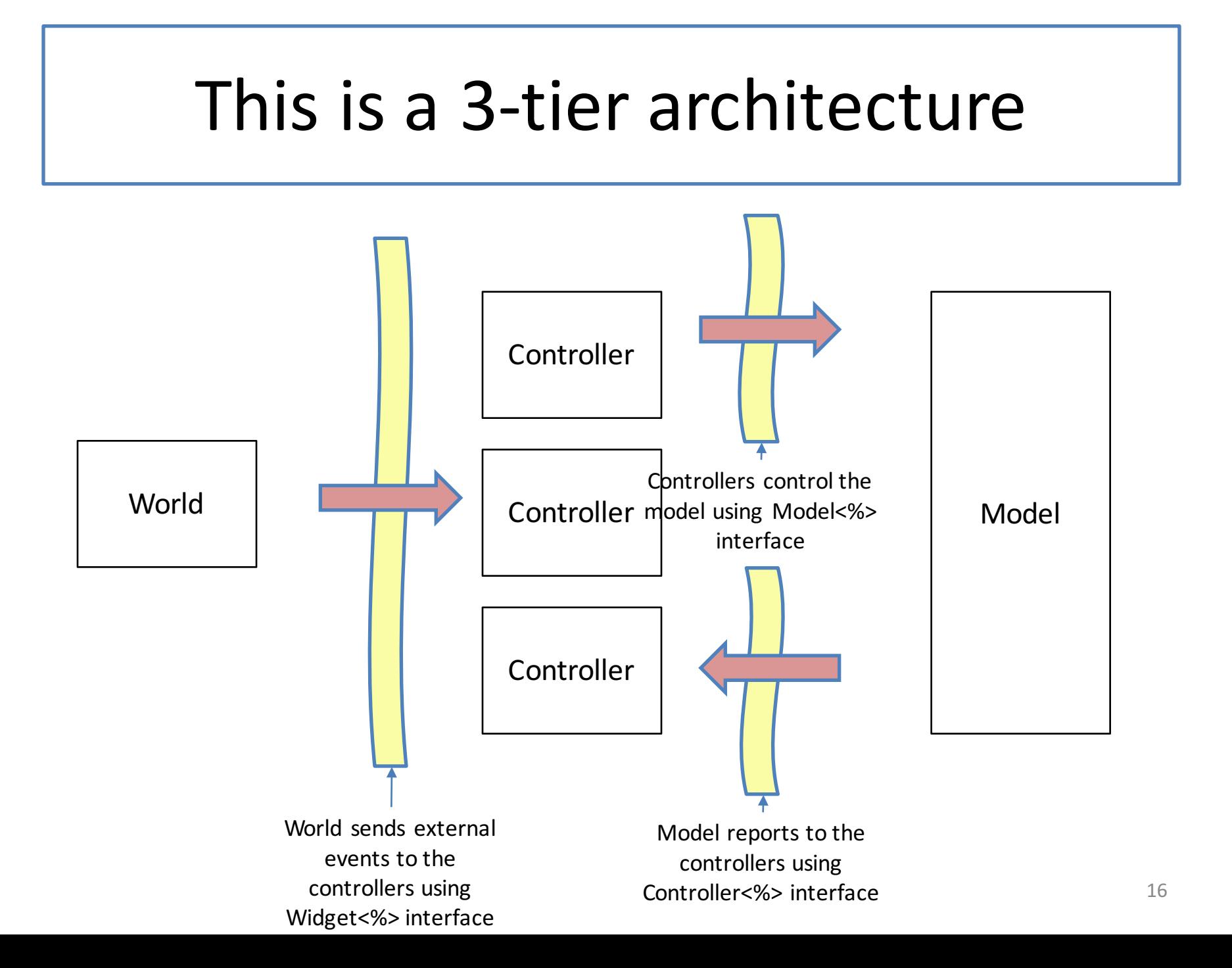

#### Interfaces.rkt

```
#lang racket
;; new version, based on WidgetWorks
(provide World<%> SWidget<%> Controller<%> Model<%>)
(define World<%>
 (interface ()
   ; SWidget<%> -> Void
   add-widget ; we have only Stateful Widgets
   ; PosReal -> Void
   run
   ))
(define SWidget<%>
 (interface ()
   add-to-scene ; Scene -> Scene
   after-tick ; -> Void
   after-button-up ; Nat Nat -> Void
   after-button-down ; Nat Nat -> Void
   after-drag ; Nat Nat -> Void
   after-key-event ; KeyEvent -> Void
   ))
```

```
(define Controller<%> 
  (interface (SWidget<%>)
    ;; Signal -> Void
    ;; receive a signal from the model and adjust
    ;; controller accordingly 
    receive-signal
    ))
(define Model<%>
  (interface ()
    ;; -> Void
    after-tick
    ;; Controller<%> -> Void
    ;; Registers the given controller to receive signal
    register 
    ;; Command -> Void
    ;; Executes the given command
    execute-command 
))
;; registration protocol:
```

```
;; model sends the controller an initialization signal 
as soon as it registers.
```
### Data Definitions for Communicating with Model

**(define-struct set-position-command (pos) #:transparent) (define-struct incr-velocity-command (dv) #:transparent)**

- **;; A Command is one of ;; -- (make-set-position Real) ;; INTERP: set the position of the particle to pos**
- **;; -- (make-incr-velocity Real)**
- **;; INTERP: increment the velocity of the particle by dv**

**(define-struct position-signal (pos) #:transparent) (define-struct velocity-signal (v) #:transparent)**

```
;; A Signal is one of
;; -- (make-position-signal Real)
;; -- (make-velocity-signal Real)
;; INTERP: report the current position or velocity of the
;; particle
```
## World.rkt (1)

```
;; A World is a 
   ;; (make-world model canvas-width canvas-height) 
(define (make-world m w h)
  (new World%
    [model m][canvas-width w][canvas-height h]))
(define World%
  (class* object% (World<%>)
    (init-field canvas-width) ; Nat
    (init-field canvas-height) ; Nat
    ;; the model 
    (init-field model) ; Model<%> 
    (init-field [widgets empty]) ; ListOf(Swidget<%>)
    (super-new)
```
The world contains a list of SWidgets and a model. The model receives only after-tick messages; the others receive the usual Swidget $<\frac{1}{2}$ messages.

**;; (Widget -> Void) -> Void (define (for-each-widget fn) (for-each fn widgets))**

**;; (Widget Y -> Y) Y ListOfWidget -> Y (define (foldr-widgets fn base) (foldr fn base widgets))**

> We use **for-each-widget** and **foldrwidgets** to distribute messages to the widgets.

**(define empty-canvas (empty-scene canvas-width canvas-height))**

**(define/public (add-widget w) (set! widgets (cons w widgets)))**

## World.rkt (2)

```
(define/public (run rate)
  (big-bang this
    (on-tick
      (lambda (w) (begin (after-tick) w))
      rate)
    (on-draw
      (lambda (w) (to-scene)))
    (on-key
      (lambda (w kev)
        (begin
          (after-key-event kev)
          w)))
    (on-mouse
      (lambda (w mx my mev)
        (begin
          (after-mouse-event mx my mev)
          w)))))
(define (after-tick)
 (begin
  (send model after-tick)
  (for-each-widget
    (lambda (c) (send c after-tick)))))
(define (after-key-event kev)
  (for-each-widget
    (lambda (c) (send c after-key-event kev))))
```
Calling the run method invokes **bigbang** on this object. The **big-bang** handlers are all local functions in the class, not accessible from outside.

after-tick is sent to the model and to each widget

after-key-event is sent just to each widget

## World.rkt (3)

```
(define (to-scene)
  (foldr-widgets
   (lambda (widget scene) 
     (send widget add-to-scene scene))
   empty-canvas))
;; decode the mouse event and send 
;; button-down/drag/button-up
;; events to each widget
(define (after-mouse-event mx my mev)
  (for-each-widget 
    (mouse-event->message mx my mev)))
;; Nat Nat MouseEvent -> (Widget -> Void)
(define (mouse-event->message mx my mev)
  (cond
    [(mouse=? mev "button-down")
     (lambda (obj) 
      (send obj after-button-down mx my))]
    [(mouse=? mev "drag")
     (lambda (obj) 
       (send obj after-drag mx my))]
    [(mouse=? mev "button-up")
     (lambda (obj) 
       (send obj after-button-up mx my))]
    [else (lambda (obj) 1111)]))
```
Puzzle: why must the **else** line be of the form **(lambda (obj) ....)** ?

**to-scene** calls the **add-toscene** method on each widget, and folds the results

**after-mouse-event** decodes the mouse event and sends the appropriate method call to each widget. This version of the code breaks up the task differently than **WidgetWorks.rkt** did. Do you understand how each version works?

## Model.rkt (1)

```
(define Model%
  (class* object% (Model<%>)
   ;; boundaries of the field
    (field [lo 0])
   (field [hi 200])
   ;; position and velocity of the object
   (init-field [x (/ (+ lo hi) 2)])
   (init-field [v 0])
    ; ListOfController<%>
   (init-field [controllers empty]) 
    (super-new)
    ;; Controller -> Void
    ;; register the new controller 
   ;; and send it some data for initialization
   (define/public (register c)
      (begin
        (set! controllers (cons c controllers))
        (send c receive-signal 
          (make-position-signal x))
        (send c receive-signal 
          (make-velocity-signal v))))
```
**;; -> Void ;; moves the object by v. ;; if the resulting x is >= 200 or <= 0 ;; reports x at ever tick ;; reports velocity only when it changes (define/public (after-tick) (set! x (within-limits lo (+ x v) hi)) (publish-position) (if (or (= x hi) (= x lo)) (begin (set! v (- v)) (publish-velocity)) 'nonsense-value-13)) (define (within-limits lo val hi) (max lo (min val hi)))**

Whenever the model changes its position or velocity, it sends the new data to the controllers.

As promised by the registration protocol, the model sends each new controller its data.

## Model.rkt (2)

```
;; Command -> Void
;; decodes the command, executes it, and
;; sends updates to the controllers. 
(define/public (execute-command cmd)
 (cond
    [(set-position-command? cmd)
     (begin
       (set! x 
        (set-position-command-pos cmd))
       (publish-position))]
    [(incr-velocity-command? cmd)
     (begin
       (set! v 
         (+ v 
           (incr-velocity-command-dv cmd)))
       (publish-velocity))]))
```
Executes the given command and publishes changes to the registered controllers.

```
;; report position or velocity to each
```
**;; registered controller:**

```
(define (publish-position)
 (let ((msg
         (make-position-signal x)))
    (for-each
      (lambda (c) 
       (send c receive-signal msg))
      controllers)
    ))
```

```
(define (publish-velocity)
 (let ((msg (make-velocity-signal v)))
    (for-each
      (lambda (c) 
       (send c receive-signal msg))
      controllers)))
```
### PositionController.rkt (excerpts)

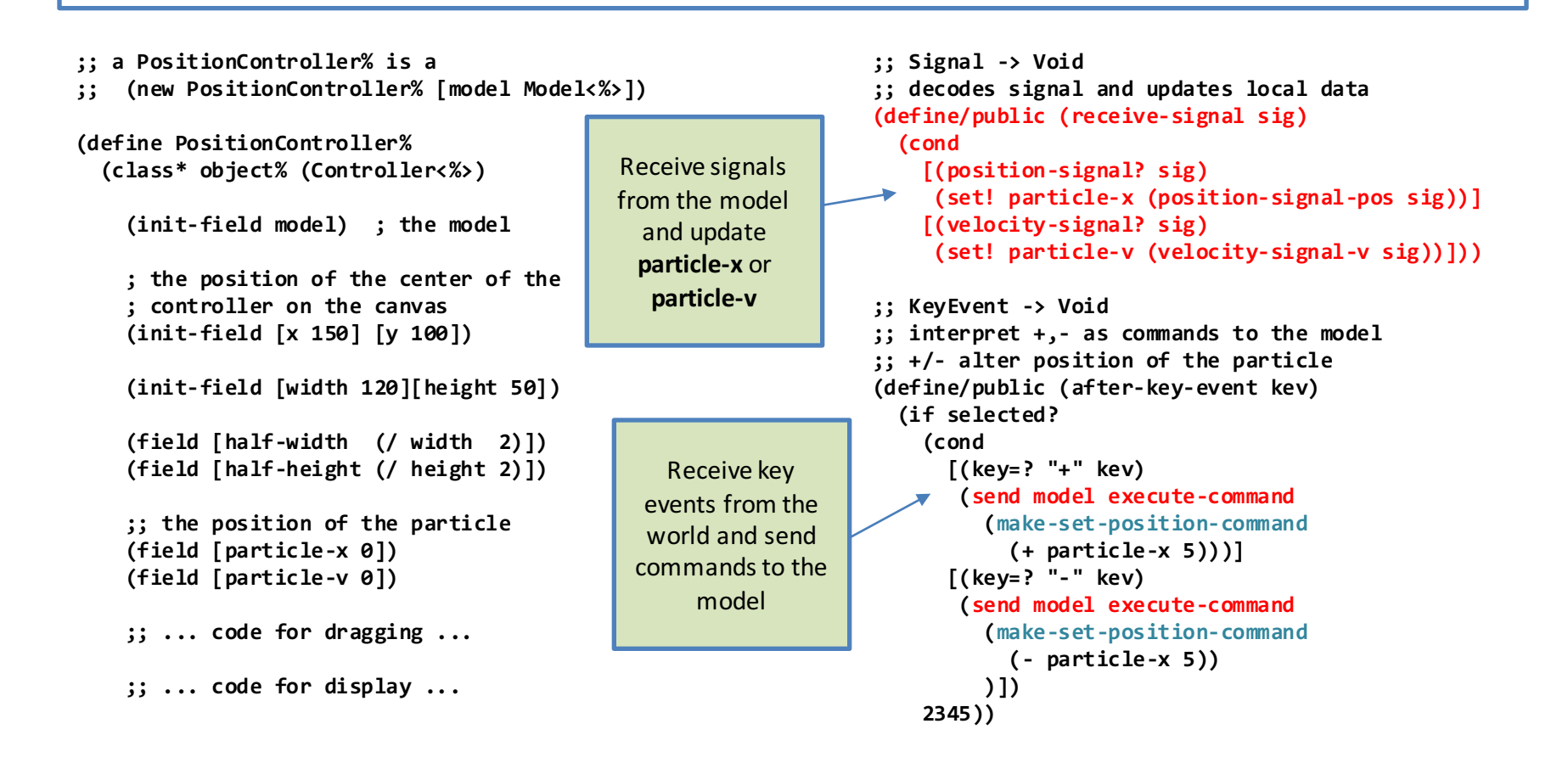

### VelocityController.rkt

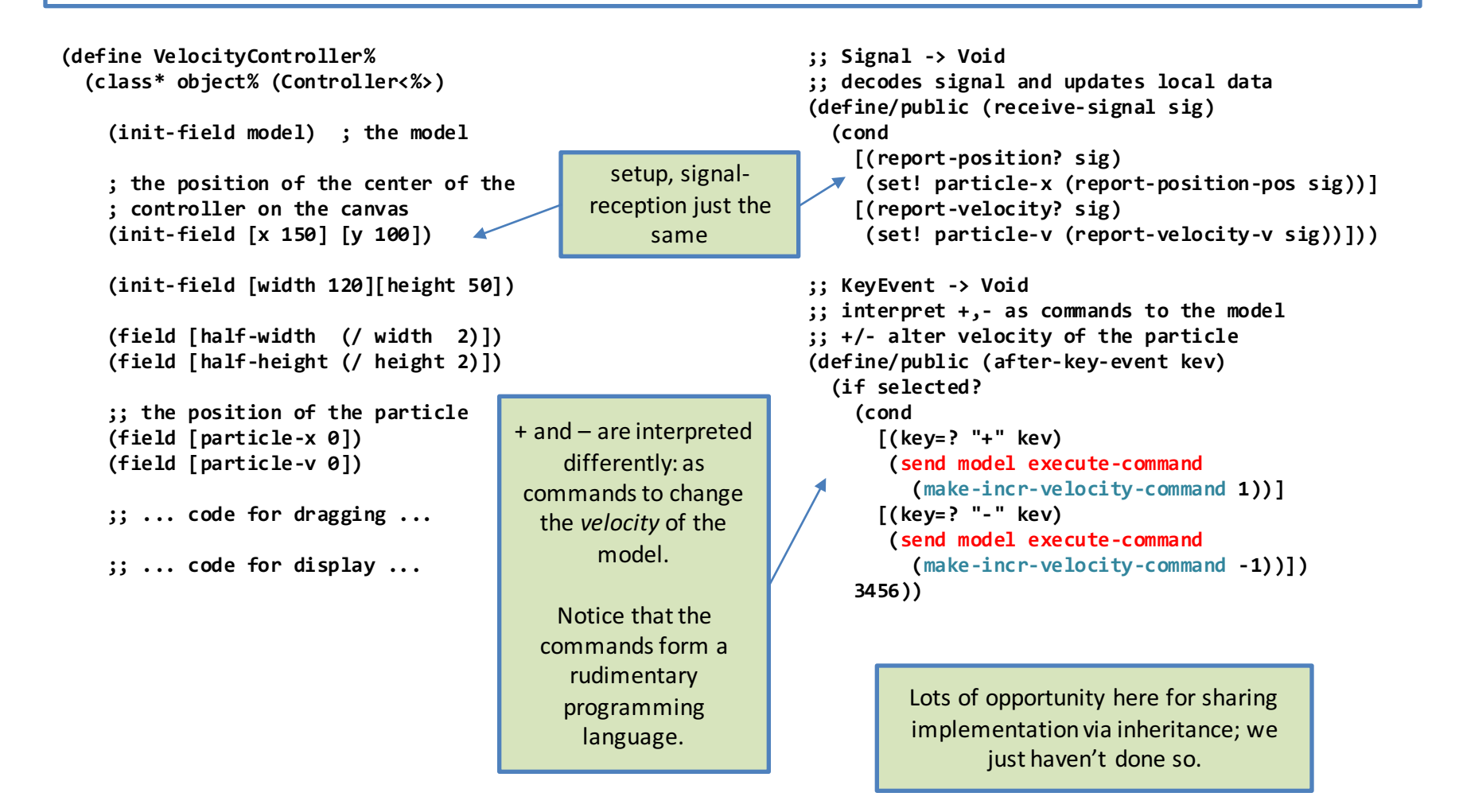

#### ControllerFactory.rkt

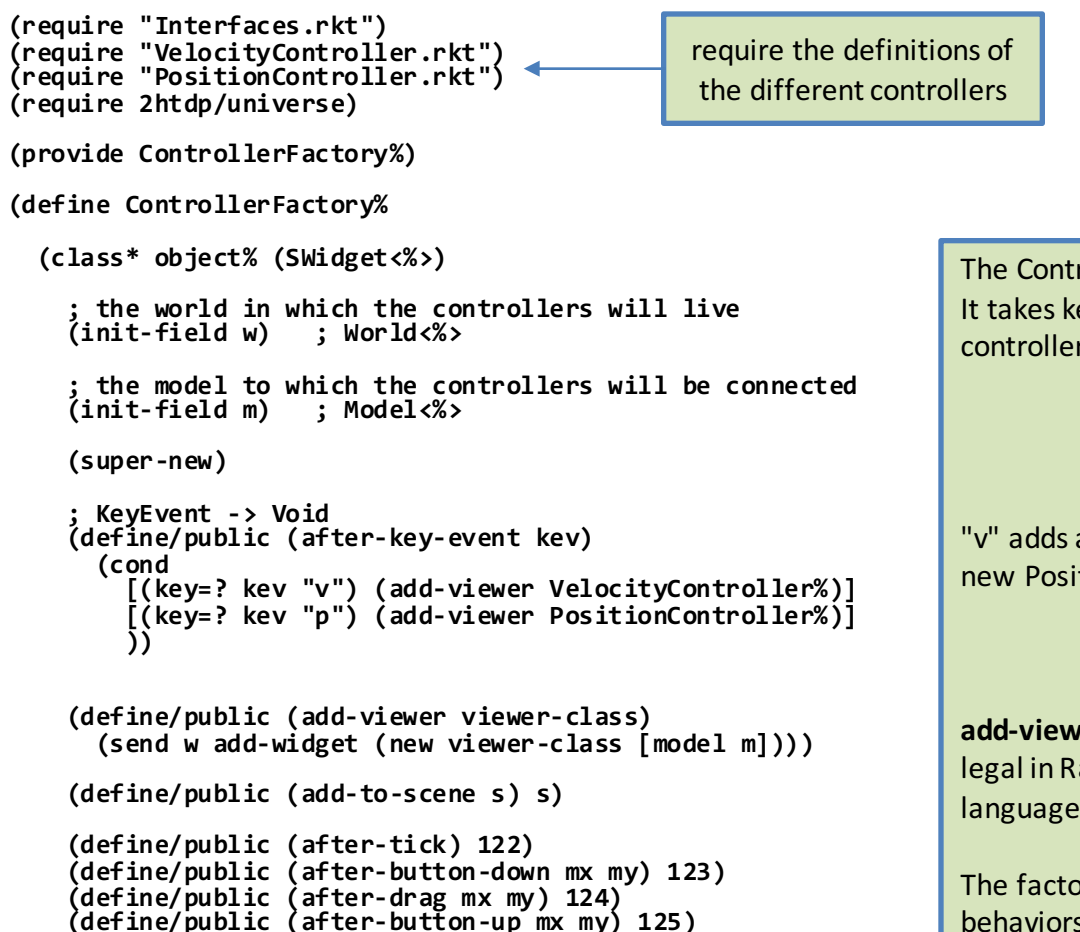

**))**

The Controller Factory is an ordinary SWidget. It takes keyboard input and adds a new controller to the world in which it lives.

"v" adds a new VelocityController: "p" adds a new PositionController.

add-viewer takes a class as an argument; this is legal in Racket but not possible in most OO languages.

The factory is invisible, and has no other behaviors- it responds to all other messages without changing its state.

### top.rkt

**#lang racket**

```
(require "Model.rkt")
(require "World.rkt")
(require "ControllerFactory.rkt")
```

```
(define (run rate)
  (let* ((m (new Model%))
         (w (make-world m 400 300)))
    (begin
      (send w add-widget
        (new ControllerFactory% [m m][w w]))
      (send w run rate))))
```
Require only the classes that are used

Create a new model, and a world containing that model

Add a controller factory to the world

Last, run the world

## Takeaways from this Lesson

- MVC is a widely-used architecture
- It is a 3-tier architecture
- It divides the system up into relatively small, easy-to-understand pieces.
- 3 interfaces:
	- $-$  world  $\rightarrow$  controllers
	- $-$  controllers -> model
	- model -> controllers
- 2 publish/subscribe relationships allow controllers to be created dynamically.
	- world publishes to controllers
	- model publishes to controllers
- Controller -> Model interface is a rudimentary programming language

## Next Steps

- Study the relevant files in the Examples folder.
- If you have questions about this lesson, ask them on the Discussion Board
- Do Problem Set #11.